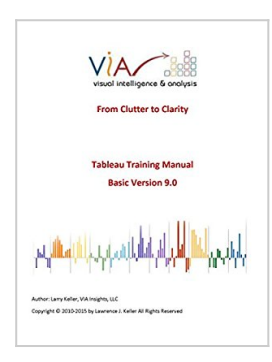

## **Tableau Training Manual 9.0 Basic Version: This Via Tableau Training Manual Was Created for Both New and Intermediate**

By Larry Keller

Download

## **B** Read Online

### **Tableau Training Manual 9.0 Basic Version: This Via Tableau Training Manual Was Created for Both New and Intermediate** By Larry Keller

Now in its 6th edition with version 9.0, my goals remain the same – to write this document through the eyes of the average user. Early on the average Tableau user can be overwhelmed by the array of features and functions that repeatedly use menus or right-click options to yet another set of choices. This manual is intended for new users who range from days to a few months. It was not written for those who seek Tableau Certification(s) or highly advanced users. It does contain some lessons that introduce advanced material to enable the user to "see" what the future can be with Tableau. The manual begins at a level geared to the average user and is written in simple language unaffected by a need to promote extraneous features.

I believe (and our customers tell me) that this manual provides the best examples and descriptions in a step-by-step process that is the most efficient way to learn about Tableau. An array of Tableau Packaged Workbooks (software examples) complements the written word in the manual. These Workbooks present the end result of following the lessons step by step.

**[Download](http://mbooknom.men/go/best.php?id=B013CIKLQY)** [Tableau Training Manual 9.0 Basic Version: This Vi ...pdf](http://mbooknom.men/go/best.php?id=B013CIKLQY)

**[Read Online](http://mbooknom.men/go/best.php?id=B013CIKLQY)** [Tableau Training Manual 9.0 Basic Version: This ...pdf](http://mbooknom.men/go/best.php?id=B013CIKLQY)

## **Tableau Training Manual 9.0 Basic Version: This Via Tableau Training Manual Was Created for Both New and Intermediate**

By Larry Keller

## **Tableau Training Manual 9.0 Basic Version: This Via Tableau Training Manual Was Created for Both New and Intermediate** By Larry Keller

Now in its 6th edition with version 9.0, my goals remain the same – to write this document through the eyes of the average user. Early on the average Tableau user can be overwhelmed by the array of features and functions that repeatedly use menus or right-click options to yet another set of choices. This manual is intended for new users who range from days to a few months. It was not written for those who seek Tableau Certification(s) or highly advanced users. It does contain some lessons that introduce advanced material to enable the user to "see" what the future can be with Tableau. The manual begins at a level geared to the average user and is written in simple language unaffected by a need to promote extraneous features.

I believe (and our customers tell me) that this manual provides the best examples and descriptions in a stepby-step process that is the most efficient way to learn about Tableau. An array of Tableau Packaged Workbooks (software examples) complements the written word in the manual. These Workbooks present the end result of following the lessons step by step.

### **Tableau Training Manual 9.0 Basic Version: This Via Tableau Training Manual Was Created for Both New and Intermediate By Larry Keller Bibliography**

- Sales Rank: #1158277 in eBooks
- Published on: 2015-08-02
- Released on: 2015-08-02
- Format: Kindle eBook

**[Download](http://mbooknom.men/go/best.php?id=B013CIKLQY)** [Tableau Training Manual 9.0 Basic Version: This Vi ...pdf](http://mbooknom.men/go/best.php?id=B013CIKLQY)

**[Read Online](http://mbooknom.men/go/best.php?id=B013CIKLQY)** [Tableau Training Manual 9.0 Basic Version: This ...pdf](http://mbooknom.men/go/best.php?id=B013CIKLQY)

**Download and Read Free Online Tableau Training Manual 9.0 Basic Version: This Via Tableau Training Manual Was Created for Both New and Intermediate By Larry Keller**

### **Editorial Review**

**Users Review**

**From reader reviews:**

#### **Michael Counts:**

What do you think about book? It is just for students since they're still students or the item for all people in the world, the actual best subject for that? Only you can be answered for that question above. Every person has distinct personality and hobby per other. Don't to be forced someone or something that they don't wish do that. You must know how great along with important the book Tableau Training Manual 9.0 Basic Version: This Via Tableau Training Manual Was Created for Both New and Intermediate. All type of book are you able to see on many options. You can look for the internet options or other social media.

#### **Susanne Pineda:**

Reading a book can be one of a lot of task that everyone in the world likes. Do you like reading book and so. There are a lot of reasons why people like it. First reading a publication will give you a lot of new details. When you read a book you will get new information because book is one of numerous ways to share the information as well as their idea. Second, reading through a book will make a person more imaginative. When you reading through a book especially fiction book the author will bring someone to imagine the story how the figures do it anything. Third, it is possible to share your knowledge to other individuals. When you read this Tableau Training Manual 9.0 Basic Version: This Via Tableau Training Manual Was Created for Both New and Intermediate, you could tells your family, friends as well as soon about yours guide. Your knowledge can inspire average, make them reading a publication.

### **Robert Monson:**

Reading a publication tends to be new life style with this era globalization. With reading through you can get a lot of information that will give you benefit in your life. Along with book everyone in this world can share their idea. Guides can also inspire a lot of people. A great deal of author can inspire their own reader with their story or maybe their experience. Not only the storyplot that share in the guides. But also they write about the knowledge about something that you need case in point. How to get the good score toefl, or how to teach children, there are many kinds of book that you can get now. The authors on earth always try to improve their talent in writing, they also doing some exploration before they write on their book. One of them is this Tableau Training Manual 9.0 Basic Version: This Via Tableau Training Manual Was Created for Both New and Intermediate.

### **Debra Becnel:**

Guide is one of source of information. We can add our information from it. Not only for students but additionally native or citizen require book to know the update information of year to year. As we know those guides have many advantages. Beside all of us add our knowledge, could also bring us to around the world. By book Tableau Training Manual 9.0 Basic Version: This Via Tableau Training Manual Was Created for Both New and Intermediate we can consider more advantage. Don't that you be creative people? To become creative person must like to read a book. Merely choose the best book that acceptable with your aim. Don't possibly be doubt to change your life at this book Tableau Training Manual 9.0 Basic Version: This Via Tableau Training Manual Was Created for Both New and Intermediate. You can more appealing than now.

## **Download and Read Online Tableau Training Manual 9.0 Basic Version: This Via Tableau Training Manual Was Created for Both New and Intermediate By Larry Keller #YFZ0HIWVMUG**

# **Read Tableau Training Manual 9.0 Basic Version: This Via Tableau Training Manual Was Created for Both New and Intermediate By Larry Keller for online ebook**

Tableau Training Manual 9.0 Basic Version: This Via Tableau Training Manual Was Created for Both New and Intermediate By Larry Keller Free PDF d0wnl0ad, audio books, books to read, good books to read, cheap books, good books, online books, books online, book reviews epub, read books online, books to read online, online library, greatbooks to read, PDF best books to read, top books to read Tableau Training Manual 9.0 Basic Version: This Via Tableau Training Manual Was Created for Both New and Intermediate By Larry Keller books to read online.

## **Online Tableau Training Manual 9.0 Basic Version: This Via Tableau Training Manual Was Created for Both New and Intermediate By Larry Keller ebook PDF download**

**Tableau Training Manual 9.0 Basic Version: This Via Tableau Training Manual Was Created for Both New and Intermediate By Larry Keller Doc**

**Tableau Training Manual 9.0 Basic Version: This Via Tableau Training Manual Was Created for Both New and Intermediate By Larry Keller Mobipocket**

**Tableau Training Manual 9.0 Basic Version: This Via Tableau Training Manual Was Created for Both New and Intermediate By Larry Keller EPub**